### Luftfeder ersetzen Mercedes-Benz W639 | V639

Hersteller Mercedes-Benz

Produkt

Dokumentennummer 40939 DE

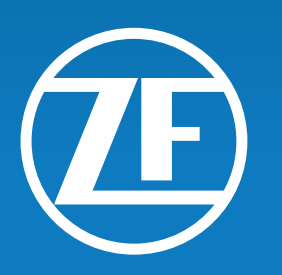

# AFTERMARKET

LEMFÖRDER A SACHS TRIT

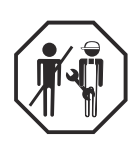

### 1 Luftfeder ersetzen

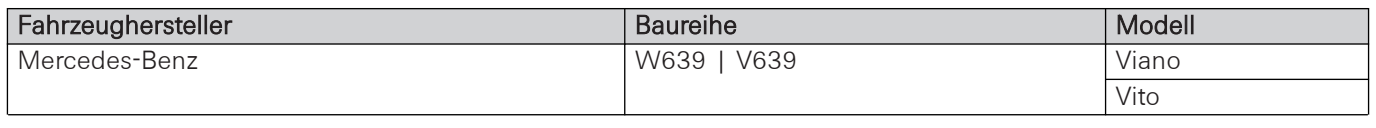

Tab. 1

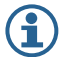

Fahrzeugzuordnung: OE-Artikelnummer prüfen.

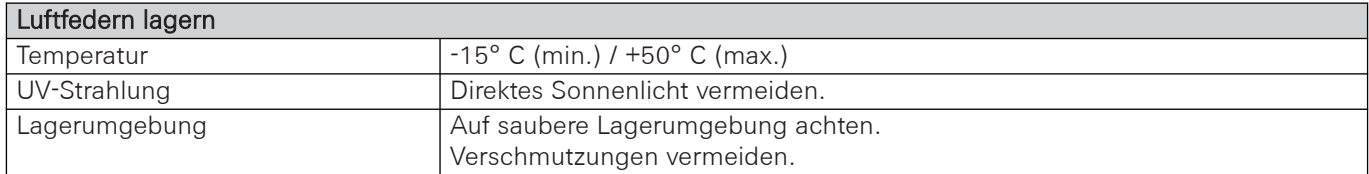

Tab. 2 Luftfedern lagern

#### 1.1 Luftfeder ausbauen Hinterachse

Voraussetzungen:

- Fahrzeug sicher angehoben. Angaben des Fahrzeugherstellers beachten.
- Luftfedersystem mit geeignetem Diagnosegerät entleert. Angaben des Fahrzeugherstellers beachten.

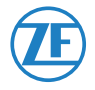

Luftfeder ausbauen

1. Schrauben der Luftfeder an der oberen Befestigung lösen und entfernen.

2. Luftfeder an der unteren Befestigung durch

Hochziehen lösen.

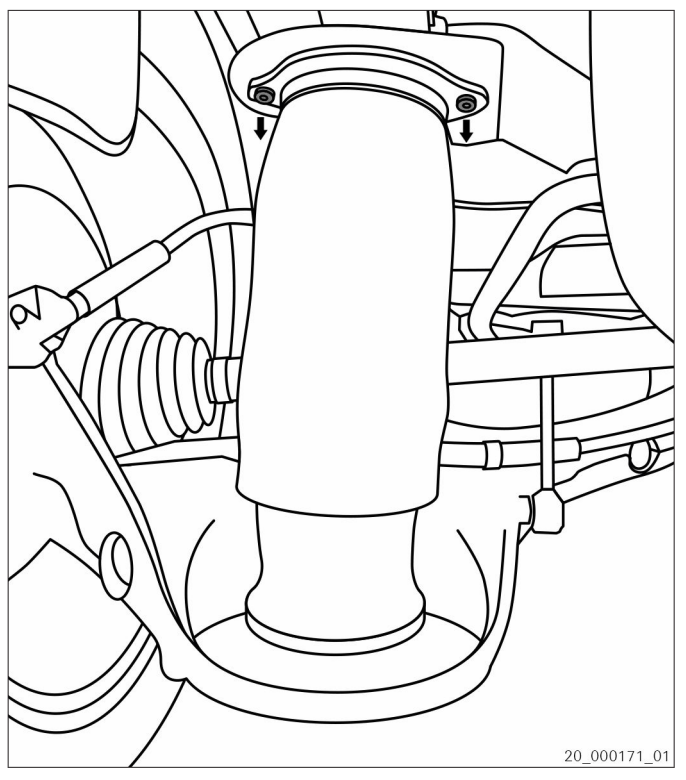

Abb. 1

- 20\_000173\_01
- Abb. 2

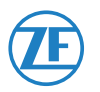

**ZF Friedrichshafen AG** ZF Aftermarket Obere Weiden 12 97424 Schweinfurt

**Technischer Support** Telefon/Phone: +49 9721 47560 www.zf.com/contact

© ZF Friedrichshafen AG 08.09.2022 40939 DE **3/8**

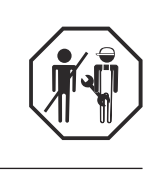

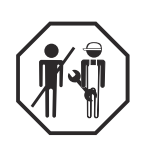

#### Luftleitung lösen

- 3. Luftleitung lösen.
- 4. Luftfeder herausnehmen.

#### 1.2 Luftleitung modifizieren

#### Voraussetzungen:

• Anschlüsse vor Verschmutzung geschützt.

Anschluss der Luftleitung an neue SACHS Luftfeder nur ohne OE-Nippel möglich. (<u>i</u>

#### Luftleitung modifizieren

1. Nippel (1) von Klemmstück (2) trennen.

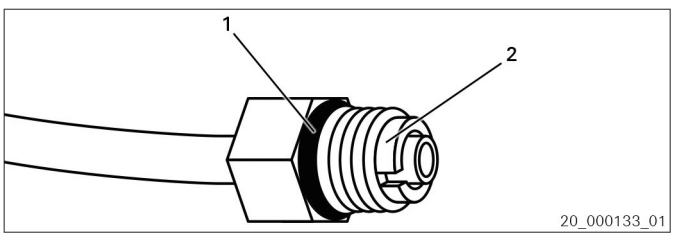

Abb. 3 Nippel mit Klemmstück

- 1 Nippel
- 2 Klemmstück

2. Klemmstück (2) aufbiegen.

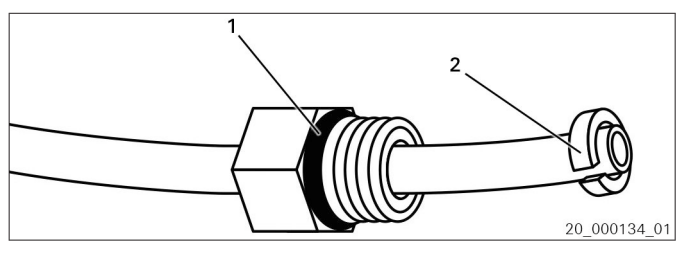

Abb. 4 Klemmstück aufbiegen

- 1 Nippel
- 2 Klemmstück
- 20 000135 01

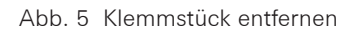

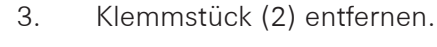

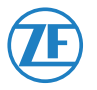

**ZF Friedrichshafen AG** ZF Aftermarket Obere Weiden 12 97424 Schweinfurt

**Technischer Support** Telefon/Phone: +49 9721 47560 www.zf.com/contact

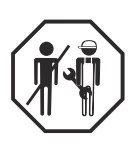

- 1 Nippel
- 2 Klemmstück

4. Nippel (1) entfernen.

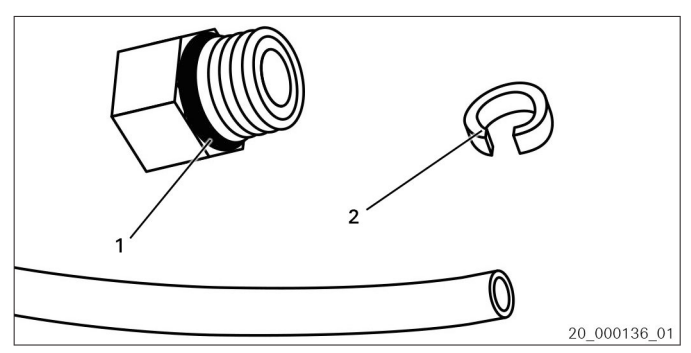

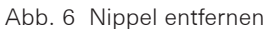

1 Nippel

2 Klemmstück

#### 1.3 Luftfeder einbauen Hinterachse

#### Voraussetzungen:

- Anschlüsse gereinigt.
- Anschlüsse vor Verschmutzung geschützt.
- Luftleitung auf Beschädigung geprüft.

#### **HINWEIS**

#### Sachschaden am Luftfedersystem möglich.

 $\Rightarrow$  Dichtringe nicht fetten.

Luftleitung anschließen

- 1. Transportsicherung (1) entfernen und entsorgen.
- 2. Luftleitung (1) bis zum Anschlag in den Nippel einstecken.

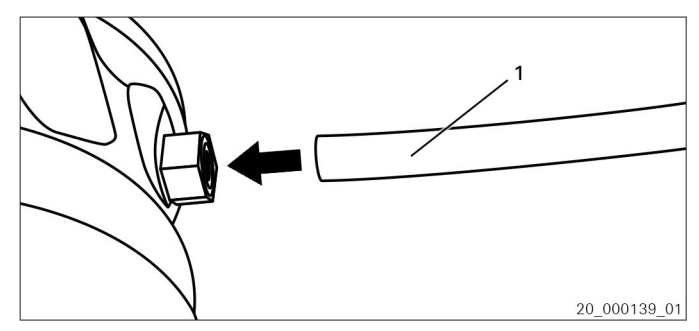

Abb. 7 Luftleitung einstecken

1 Luftleitung

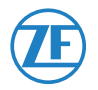

**ZF Friedrichshafen AG** ZF Aftermarket Obere Weiden 12 97424 Schweinfurt

**Technischer Support** Telefon/Phone: +49 9721 47560 www.zf.com/contact

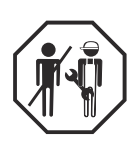

3. An Luftleitung ziehen, um sicheren Sitz zu prüfen.

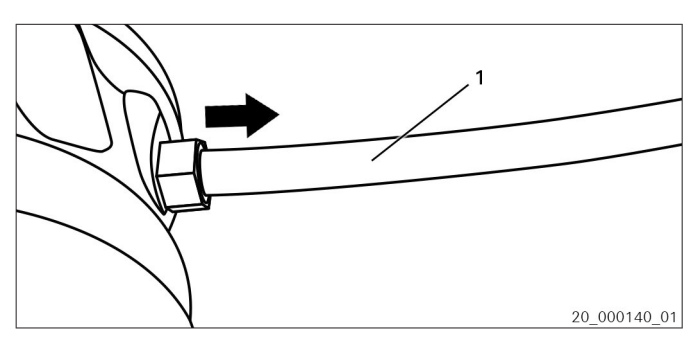

Abb. 8 Sicheren Sitz prüfen

1 Luftleitung

Luftfeder einbauen

- 4. Luftfeder einsetzen.
- 5. Korrekten Sitz der Luftleitung prüfen.

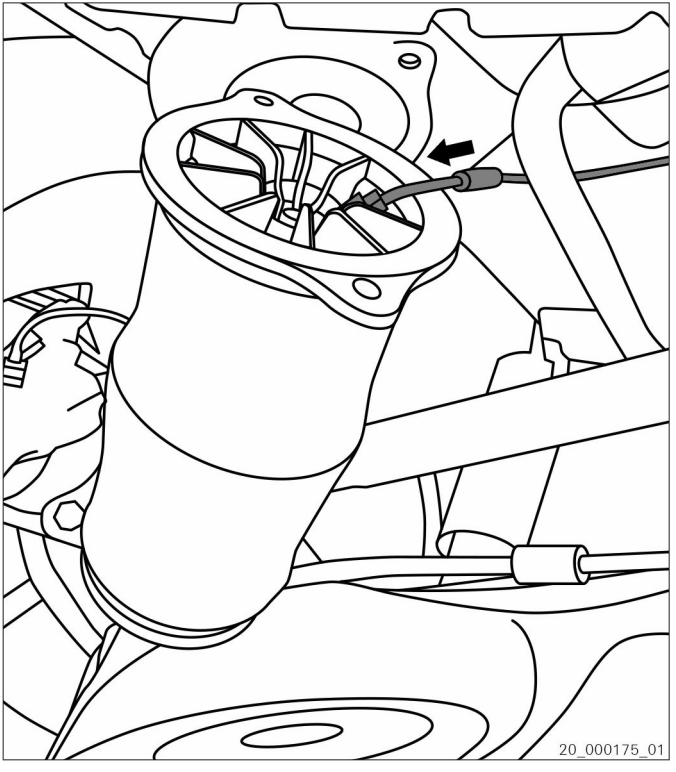

Abb. 9

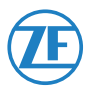

**ZF Friedrichshafen AG** ZF Aftermarket Obere Weiden 12 97424 Schweinfurt

**Technischer Support** Telefon/Phone: +49 9721 47560 www.zf.com/contact

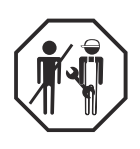

Luftfeder befestigen

6. Luftfeder an der oberen Befestigung anschrauben. Schrauben mit dem korrekten Anziehdrehmoment anziehen. Angaben des Fahrzeugherstellers beachten.

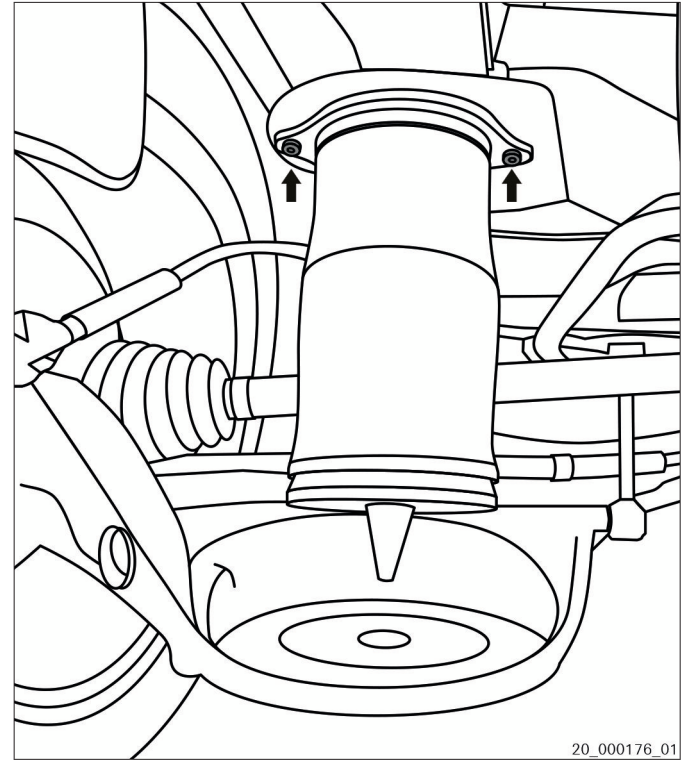

Abb. 10

20\_000177\_01

Abb. 11

- 7. Hinterachse anheben oder Fahrzeug vorsichtig auf die Räder ablassen.
- 8. Untere Befestigung der Luftfeder einfädeln.

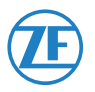

AFTERMARKET **SACHS TRIV**  **ZF Friedrichshafen AG** ZF Aftermarket Obere Weiden 12 97424 Schweinfurt

**Technischer Support** Telefon/Phone: +49 9721 47560 www.zf.com/contact

© ZF Friedrichshafen AG 08.09.2022 40939 DE **7/8**

9. Prüfen, ob Luftfeder korrekt sitzt.

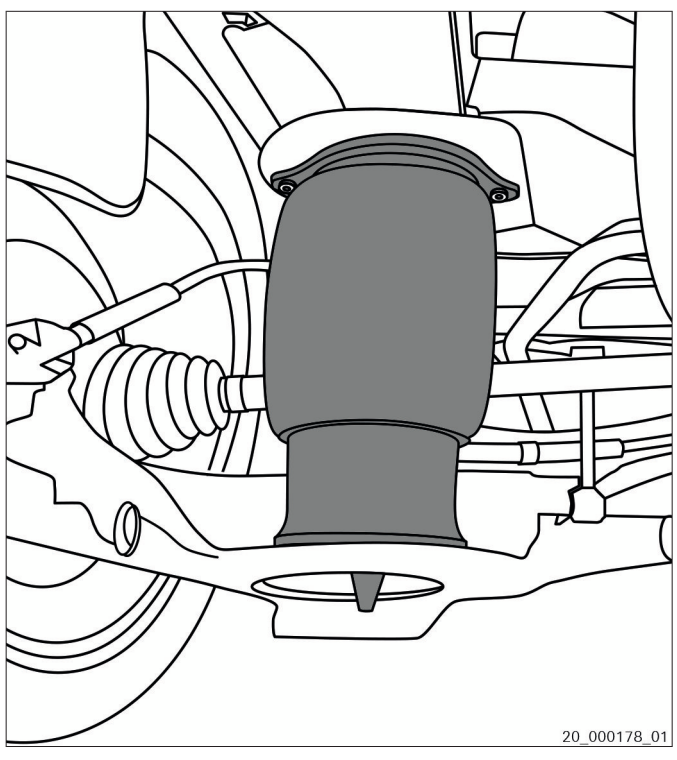

Abb. 12

Luftfeder befüllen

- 10. Luftfedersystem mit geeigneten Diagnosegerät befüllen. Angaben des Fahrzeugherstellers beachten.
- 11. Fahrzeug von der Hebebühne ablassen.

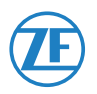